## V. DOWNLOAD

[Карта Нячанга С Достопримечательностями](https://blltly.com/1tp17q)

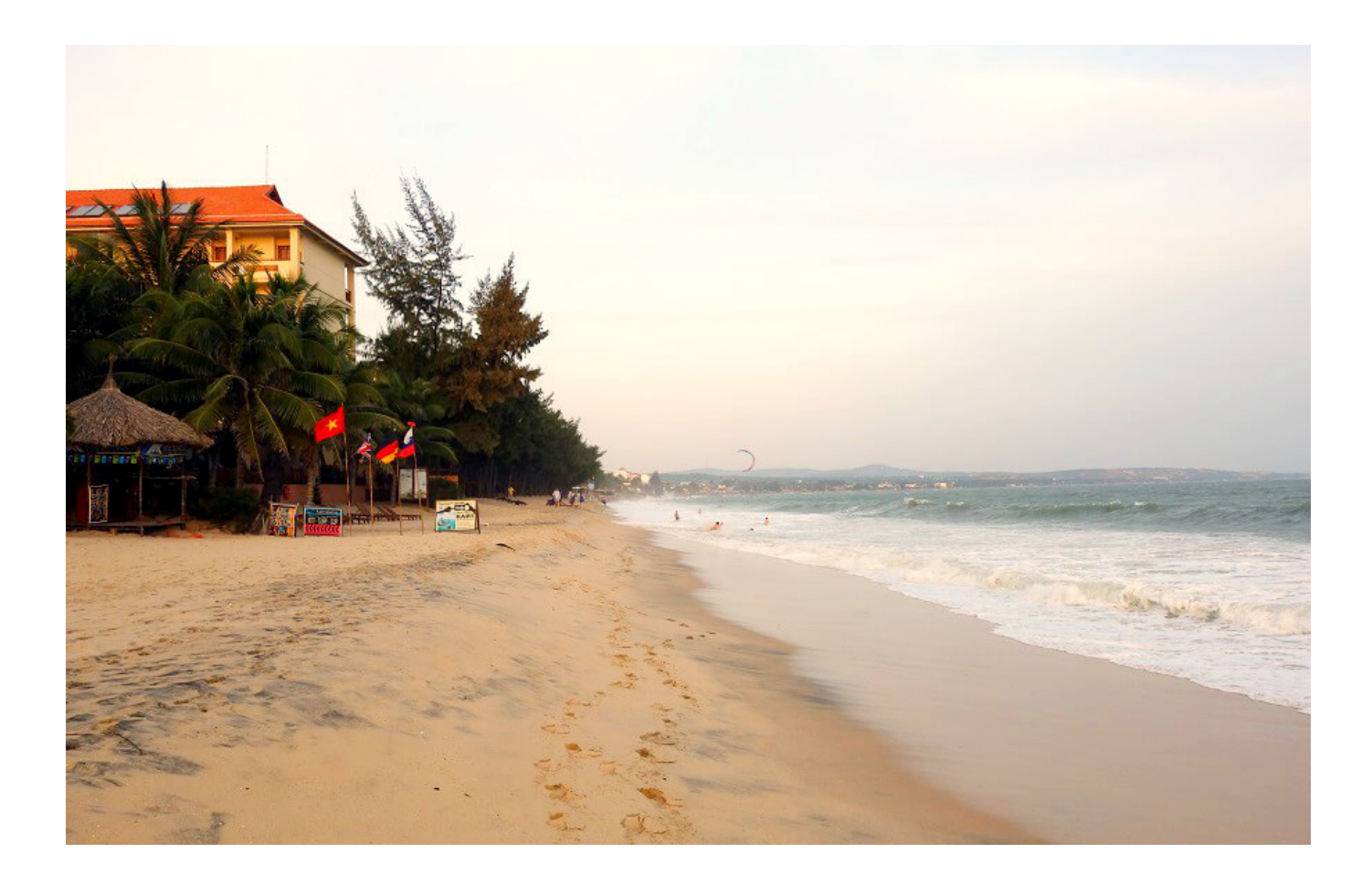

[Карта Нячанга С Достопримечательностями](https://blltly.com/1tp17q)

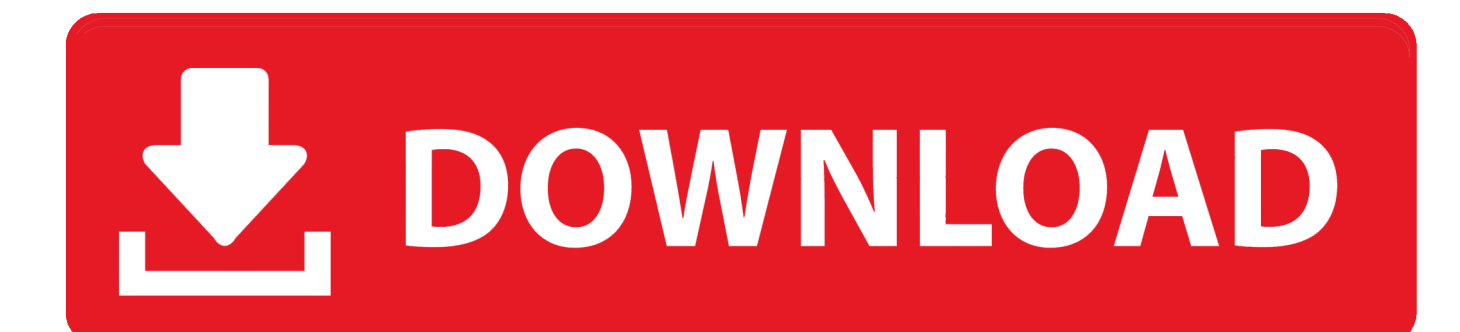

Вьетнам на карте Вьетнам расположен к югу от Китая, прилегая относительно узкой полосой к теплому Южно-Китайскому морю.. В интернете встречаются электронные интерактивные карты Вьетнама, но насыщенность их полезной для туристов информацией пока низкая.. По ней можно составить только первое представление о географическом положении страны, соседях, длине береговой полосы, расположении городов, основных транспортных магистралях.

Цены на карты во Вьетнаме низкие, полиграфия — довольно высокого качества.. На карте показаны достопримечательности, маршруты городских автобусов, рестораны, рынки, магазины, массажные салоны.. Северная туристская зона включает столицу Ханой, бухту Халонг, горы.

## [Radio Player Canada App For Mac](https://seesaawiki.jp/approbapknow/d/Radio Player Canada App For Mac alecktalis)

Туристские зоны Вьетнама На карте Вьетнама четко видны три туристических зоны: две большие и одна маленькая.. Бесплатные карты Нячанга Новая бесплатная карта Нячанга формата A3.. Карту можно бесплатно получить в любом офисе Русского Информационного Центра. [Photoshop Cs5 Download Free For Windows 7](https://hopeful-kepler-63719b.netlify.app/Photoshop-Cs5-Download-Free-For-Windows-7)

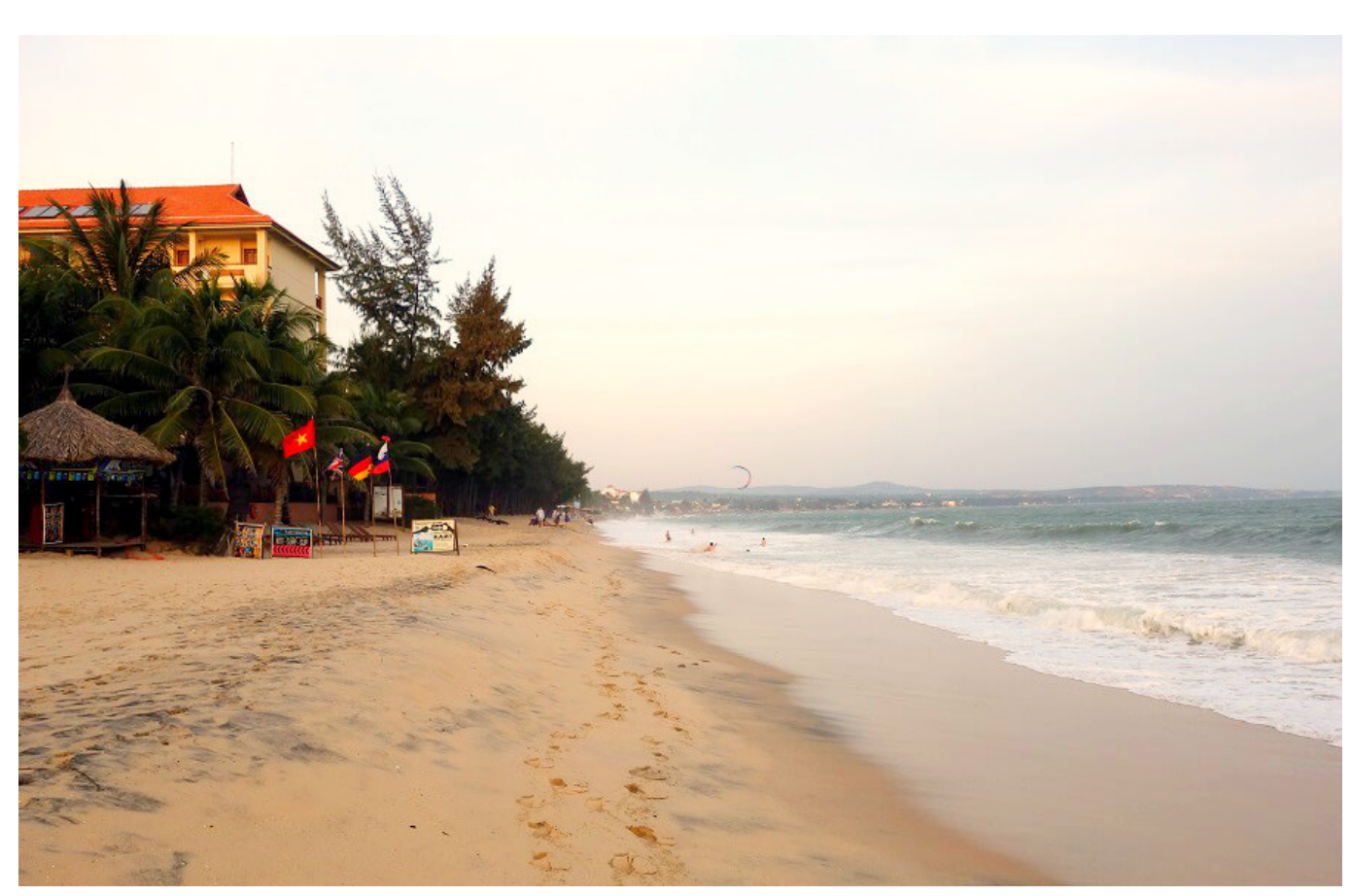

[Скачать Facebook Desktop Messenger Windows 7 Бесплатно](http://pridpobibi.unblog.fr/2021/02/26/скачать-facebook-desktop-messenger-windows-7-бесплатно/)

## [Stop Motion Studio Free Download For Mac](https://julianorton.doodlekit.com/blog/entry/13637611/fix-stop-motion-studio-free-download-for-mac)

 Правда, на ней нет таблицы расстояний между городами Вьетнама, но такую таблицу можно найти в Интернете и распечатать. [Flipboard: Picture-in-picture Now Enabled By Default In Chrome For Mac](https://pedantic-raman-b1d4d0.netlify.app/Flipboard-Pictureinpicture-Now-Enabled-By-Default-In-Chrome-For-Mac)

## [Electronic Workbench Simulator Wewb32 Software For Mac](https://seesaawiki.jp/usistazag/d/Electronic Workbench Simulator Wewb32 Software For Mac __FULL__)

Они частично совпадают с делением Вьетнама на северный, центральный и южный.. По протяженности эта зона значительно меньше северной и южной.. Если купить карту с географическими названиями на вьетнамском языке, то, по ней тоже можно довольно сносно ориентироваться, потому что письменность во Вьетнаме на основе латиницы, а не иероглифическая, как в Китае.. На карте Вьетнама показаны основные города и туристские центры, а также железные и автодороги.. Наиболее информативна карта, которая объединяет Вьетнам, Лаос и Камбоджу.. Средняя туристская зона — старинную столицу Хюэ, города Дананг и Хойань.. Карта Нячанга с достопримечательностями будет весьма полезной в поездке.. Распечатать карту дома можно на первое время или чтобы получить скидку в заведениях, указанных на карте. 34bbb28f04 [Buying Microsoft Word Online For Mac](https://priceless-ramanujan-413ccd.netlify.app/Buying-Microsoft-Word-Online-For-Mac)

34bbb28f04

[Can You Download Windows 10 Minecraft On Mac](https://lawnvabuschcon.substack.com/p/can-you-download-windows-10-minecraft)